## Animal Report Research Guide To the Teacher

#### Grade Level**:** 3–6

#### Purpose

This "Animal Research" worksheet is used to guide students in gathering information about their animals on the internet.

#### What to Do

- 1. Students will choose an animal to research given the teachers criteria.
- 2. Using the following websites, students record information about their animals.
	- National Zoo:<http://nationalzoo.si.edu/Animals/AnimalIndex/mammalsalpha.cfm>
	- National Geographic:<http://www3.nationalgeographic.com/animals/>
	- San Diego Zoo:<http://www.sandiegozoo.org/animalbytes/index.html>
	- Enchanted Learning: <http://www.enchantedlearning.com/coloring/>
- 3. Students should note which website(s) they used and cite them on their reports.

# **Animal Research**

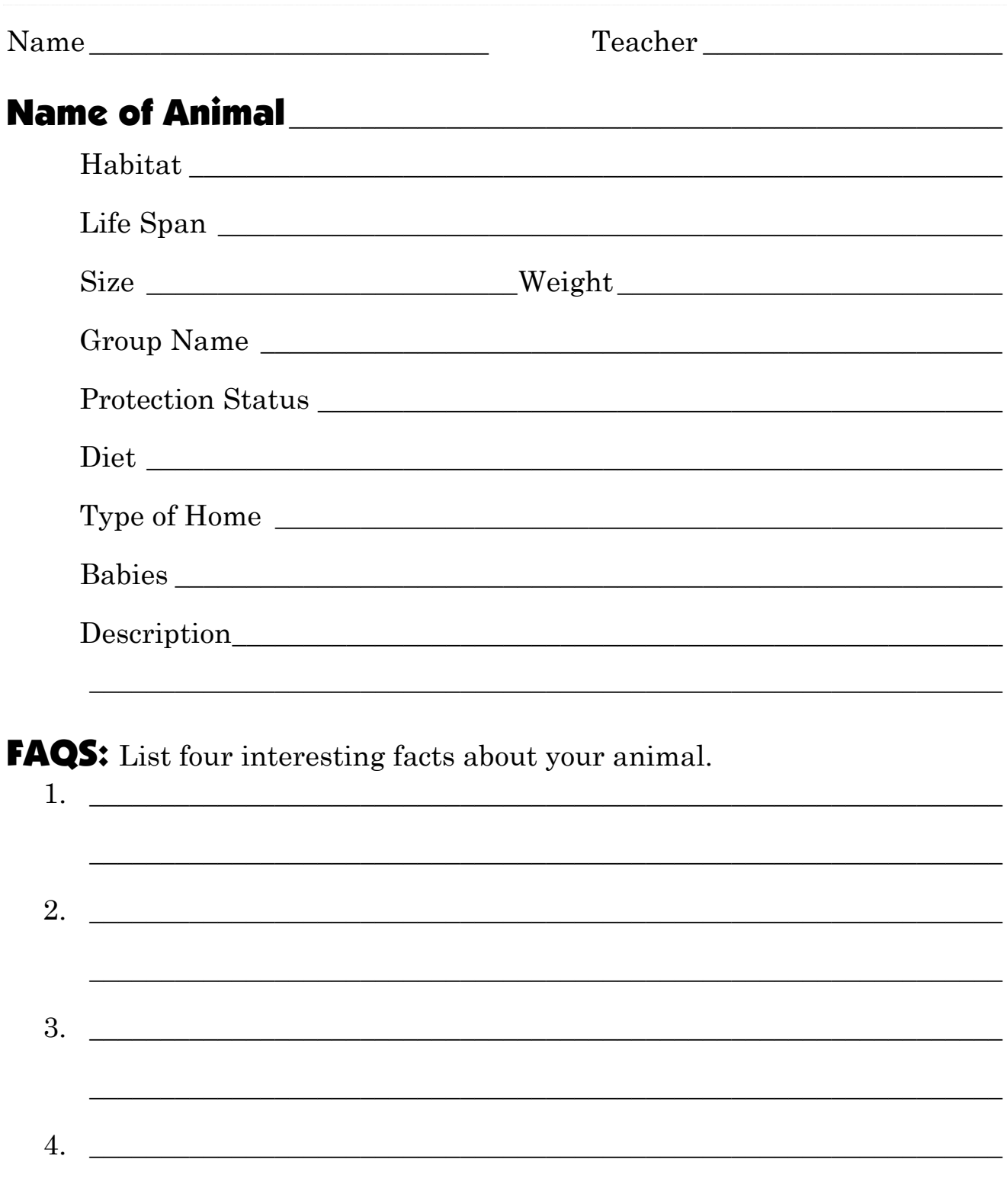

### **Websites Used**